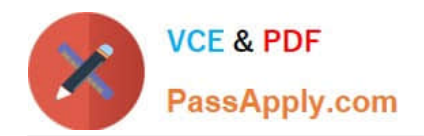

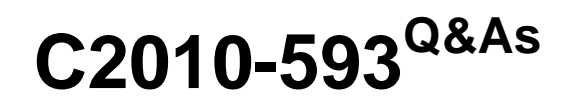

IBM Tivoli Netcool/OMNIbus V7.4 Fundamentals

# **Pass IBM C2010-593 Exam with 100% Guarantee**

Free Download Real Questions & Answers **PDF** and **VCE** file from:

**https://www.passapply.com/C2010-593.html**

100% Passing Guarantee 100% Money Back Assurance

Following Questions and Answers are all new published by IBM Official Exam Center

**C** Instant Download After Purchase

**83 100% Money Back Guarantee** 

- 365 Days Free Update
- 800,000+ Satisfied Customers

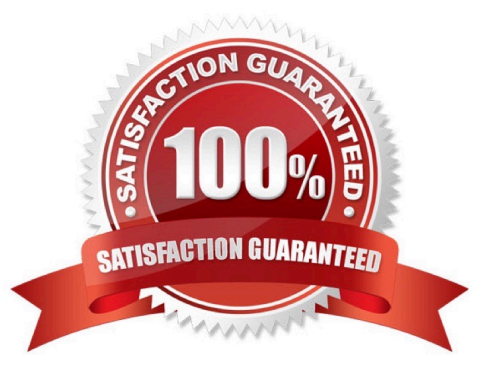

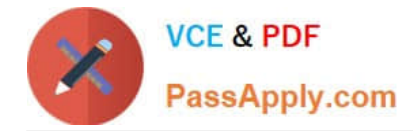

# **QUESTION 1**

On a mobile device, a particular severity filter has been selected. How is severity filtering removed so the Event List is restored to its original view of all events?

- A. tap the All tab on the Severity Filter tabs
- B. tap the Back tab on the Severity Filter tabs
- C. tap the Remove Filter tab on the Severity Filter tabs
- D. tap the Return to Full View tab on the Severity Filter tabs

Correct Answer: A

## **QUESTION 2**

Which type of data can the Web GUI gauge display?

- A. event data from alerts.status
- B. data from custom database tables
- C. data from sources other than the ObjectServer
- D. data retrieved from the ObjectServer using metrics

Correct Answer: D

# **QUESTION 3**

What are the correct steps to open a Map Creation editor?

- A. Administration > Event Management Tools > Maps > Map Creation > select editor type and click New
- B. Administration > Event Management Tools > Maps > Map Resources > select editor type and click Add
- C. Administration > Event Management Tools > Example Maps > Map Creation > select editor type and click New
- D. Administration > Event Management Tools > Example Maps > Map Resources > select editor type and click Add

Correct Answer: A

# **QUESTION 4**

What does this script do?

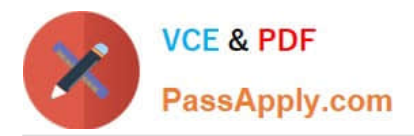

var event =  $\{$ "name": "http://ibm.com/isclite#launchPage", "NavigationNode": "item.desktop.navigationElement.EventViewer", "filterName": "\$(FILTER)". "filterType": "\$(FILTERCATEGORY)". "filterOwner": "\$(FILTEROWNER)", "viewName" : "\$(VIEW)". "viewType": "\$(VIEWCATEGORY)", "dataSource" : "\$(DATASOURCES)",<br>"switchPage": "true" }; \$(PORTLETNAMESPACE)sendPortletEvent(event);

A. It sends an Open Page Event to launch an event viewer page.

B. It sends a IBM Tivoli Integrated Portal (TIP) EventViews event to launch an event viewer page.

C. It sends a Tl P LaunchPage event to launch an event viewer page.

D. It defines the actions to take when a page launches with an event list.

Correct Answer: A

## **QUESTION 5**

What are two available predefined click actions for a gauge display?

- A. launch URL
- B. launch event viewer
- C. launch active event list
- D. send event (using wires)
- E. launch information window
- Correct Answer: BD

[Latest C2010-593 Dumps](https://www.passapply.com/C2010-593.html) [C2010-593 Study Guide](https://www.passapply.com/C2010-593.html) [C2010-593 Exam Questions](https://www.passapply.com/C2010-593.html)

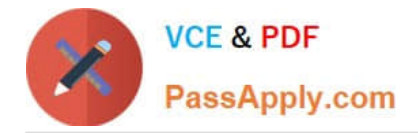

To Read the Whole Q&As, please purchase the Complete Version from Our website.

# **Try our product !**

100% Guaranteed Success 100% Money Back Guarantee 365 Days Free Update Instant Download After Purchase 24x7 Customer Support Average 99.9% Success Rate More than 800,000 Satisfied Customers Worldwide Multi-Platform capabilities - Windows, Mac, Android, iPhone, iPod, iPad, Kindle

We provide exam PDF and VCE of Cisco, Microsoft, IBM, CompTIA, Oracle and other IT Certifications. You can view Vendor list of All Certification Exams offered:

# https://www.passapply.com/allproducts

# **Need Help**

Please provide as much detail as possible so we can best assist you. To update a previously submitted ticket:

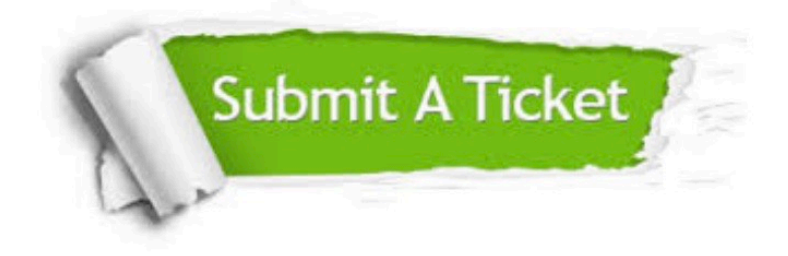

#### **One Year Free Update**

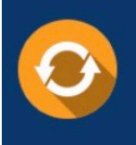

Free update is available within One Year after your purchase. After One Year, you will get 50% discounts for updating. And we are proud to .<br>poast a 24/7 efficient Customer Support system via Email

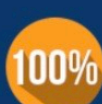

**Money Back Guarantee** To ensure that you are spending on

quality products, we provide 100% money back guarantee for 30 days from the date of purchase

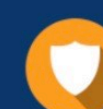

#### **Security & Privacy**

We respect customer privacy. We use McAfee's security service to provide you with utmost security for vour personal information & peace of mind.

Any charges made through this site will appear as Global Simulators Limited. All trademarks are the property of their respective owners. Copyright © passapply, All Rights Reserved.